# Corso diurno di AutoCAD Base 2019

670,00 € + IVA 22% (817,40 € totale)

35 ore diurno: 5 giorni consecutivi (lunedì-venerdì) dalle 9:30 alle 17:30

Uso del computer (PC con Windows) a livello base

Attestato di partecipazione al corso

Incluso manuale AutoCAD Guida al disegno 2D e 3D - ed. Apogeo, redatto dai nostri docenti

# Impara subito a usare AutoCAD a livello professionale per il 2D.

Nel corso si impara a utilizzare AutoCAD nel 2D. Chi partecipa al corso apprende come utilizzare AutoCAD in modo professionale e completo, senza bisogno di altri corsi successivi per l'utilizzo 2D. Il corso si svolge su AutoCAD 2019 per Windows ma è valido anche per versioni precedenti. Il docente segnalerà le differenze tra le varie versioni. Il corso è basato sulla pratica e su esercitazioni, per applicare immediatamente quanto appreso a lezione: al termine gli utenti sapranno usare AutoCAD con metodo ed efficienza per disegnare, revisionare i disegni, stampare, gestire l'organizzazione di layer (livelli) e blocchi (simboli). Sarete subito in grado di creare in AutoCAD disegni 2D di ogni complessità, modificarli, visualizzarli, quotarli, stampare in scala o creare PDF. Al termine del corso autodesk rilascia un attestato di partecipazione.

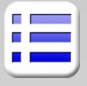

#### **Nozioni preliminari**

Creazione, salvataggio, apertura di disegni Modelli DWT metrici e inglesi

Unità di misura nei disegni di AutoCAD Compatbilità delle versioni di AutoCAD Aree di lavoro, Barra multifunzione, tavolozze Riga di comando, Input dinamico e tastiera Accesso a comandi e opzioni (mouse e tastiera) Opzioni di AutoCAD, salvataggio automatico, colori

#### **Controllo della visualizzazione**

Rotella del mouse per lo Zoom e il Pan Accenni agli zoom classici, ViewCube, Rigenerazione Creazione di quote, Stili di quota di AutoCAD

#### **AutoCAD e il disegno di precisione**

Coordinate relatve/assolute cartesiane/polari Linee ortogonali e puntamento Polare I punti notevoli degli oggetti: OSNAP e Puntamenti Misurazione di distanze, aree, angoli e raggi

#### **Oggetti grafici di AutoCAD**

Linee, cerchi, archi, ellissi, ... Creazione di curve e contorni con le Polilinee Accenni a Spline, entità coprenti e altri oggetti Tratteggi e sfumature, associatività e isole

#### **Selezione degli oggetti**

Selezione Finestra, Interseca, Lazo Uso dei tasti speciali per la selezione Ordine di visualizzazione Selezione ciclica Accenni a metodi di selezione basati sulle proprietà

#### **Modifca degli oggetti**

Metodo di lavoro con parallele Offset, Taglia, Estendi, Raccorda, Cima Stira, Cancella, Unisci, Spezza Copia, Serie, Ruota, Scala, Allinea Opzioni specifiche per il copia e incolla in AutoCAD

#### **Organizzazione del disegno**

Proprietà delle entità, tavolozza delle proprietà Colori, tipi linea, spessori di stampa, trasparenza Layer e gruppi di layer in AutoCAD Accendere, congelare, bloccare, disattivare in stampa Comando Applica Proprietà

#### **Annotazioni e quote**

Testi riga singola multilinea, Stili di testo Tabelle, Stili di tabella, calcoli automatici Accenni ai Campi dati, e alla Interazione con Excel Linee d'asse e fori Modifche locali alle quote

Scala automatica o manuale delle annotazioni Preparazione delle scale di stampa

#### **Simboli e blocchi**

Creazione di simboli e blocchi statici Inserimento di blocchi in AutoCAD DesignCenter e Tavolozze strumenti Librerie di blocchi

Download e utilizzo di blocchi e DWG da internet Accenni eventuali ai blocchi dinamici

#### **Stampa da layout e modello, condivisione**

Stampa in scala da layout e Modello Impostazione dei layout (pagine) di stampa Finestre mobili per la stampa in scala Congelamento e modifica layer in una finestra Stili di stampa e configurazioni del plotter Stampa di PDF, DWF e immagini

CTB, gestione dei file esterni ed Etransmit Accenni alla condivisione tramite Autodesk 360 Visualizzazione e condivisione di viste sul cloud Accenni ad altri software CAD e a DWG TrueView

# **CARATTERISTICHE DETTAGLIATE DEL CORSO**

# **Sede**

Viale Brenta 27/29, vicino alla fermata della Metropolitana Gialla (MM3 Brenta), a Milano, presso le aule del centro certificato Autodesk (ATC) "Forma Mentis" con noi convenzionato.

## **Attestato**

Al termine del corso sarà rilasciato un attestato di partecipazione certificato da Autodesk. Il corso è anche accreditato, per il 2017, ai fini del conseguimento di 30 crediti formativi professionali per i geometri e di 15 crediti formativi professionali per gli architetti iscritti all'Albo Provinciale di appartenenza.

# **Rifrequenza gratuita**

Potrete rifrequentare le singole lezioni o l'intero corso senza limiti di tempo e senza costi aggiuntivi. Sarà sufficiente ricontattarci per accordarsi e seguire nuovamente, in una sessione serale o diurna, le lezioni di interesse o l'intero corso, previa verifica della disponibilità di posti in aula, dove daremo la precedenza ai nuovi iscritti. Questo benefit è utilissimo se dovete interrompere per un imprevisto la frequenza del corso, oppure se dopo il corso non si ha modo di applicare subito tutte le nozioni apprese, e dopo qualche tempo ci si rende conto di aver scordato o voler ripassare le procedure.

# **Manuali**

Per il corso viene fornito a ogni utente un proprio manuale di AutoCAD "AutoCAD Guida facile al disegno 2D e 3D" redatto dai nostri docenti Matteo Trasi (titolare e docente ABC Corsi) e Luigi Santapaga (titolare centro ATC), manuale di grande successo pubblicato e distribuito in libreria a livello nazionale dalla casa editrice Apogeo.

### **Software e attrezzature in aula**

L'aula è completamente attrezzata e sarete forniti di tutto il materiale utile (penna, fogli, chiavetta USB per gli esercizi). In aula ognuno avrà a disposizione un nostro PC con il software installato. Non forniamo il software al termine del corso, ma il docente spiegherà come scaricare la versione di prova del software con licenza valida per 30 giorni, oppure, per gli studenti di istituti riconosciuti da Autodesk, come installare una licenza studente valida tre anni.

### **Numero di partecipanti**

A seconda della sessione e dell'aula destinata al corso, il numero massimo di partecipanti varia da un minimo di quattro a un massimo di otto o quindici.

# **Attivazione e conferma del corso**

Come prassi richiediamo un minimo di quattro iscrizioni per l'attivazione del corso: se ci sono meno iscritti, a loro completo vantaggio, proponiamo quando possibile di svolgerlo sui medesimi argomenti con una durata ridotta. In questo modo gli utenti possono ugualmente avvantaggiarsi del corso avendo garantita, visto il numero ristretto di partecipanti, la stessa qualità d'insegnamento.